**NELSON\_RESPONSE\_TO\_ANDROGEN\_UP**

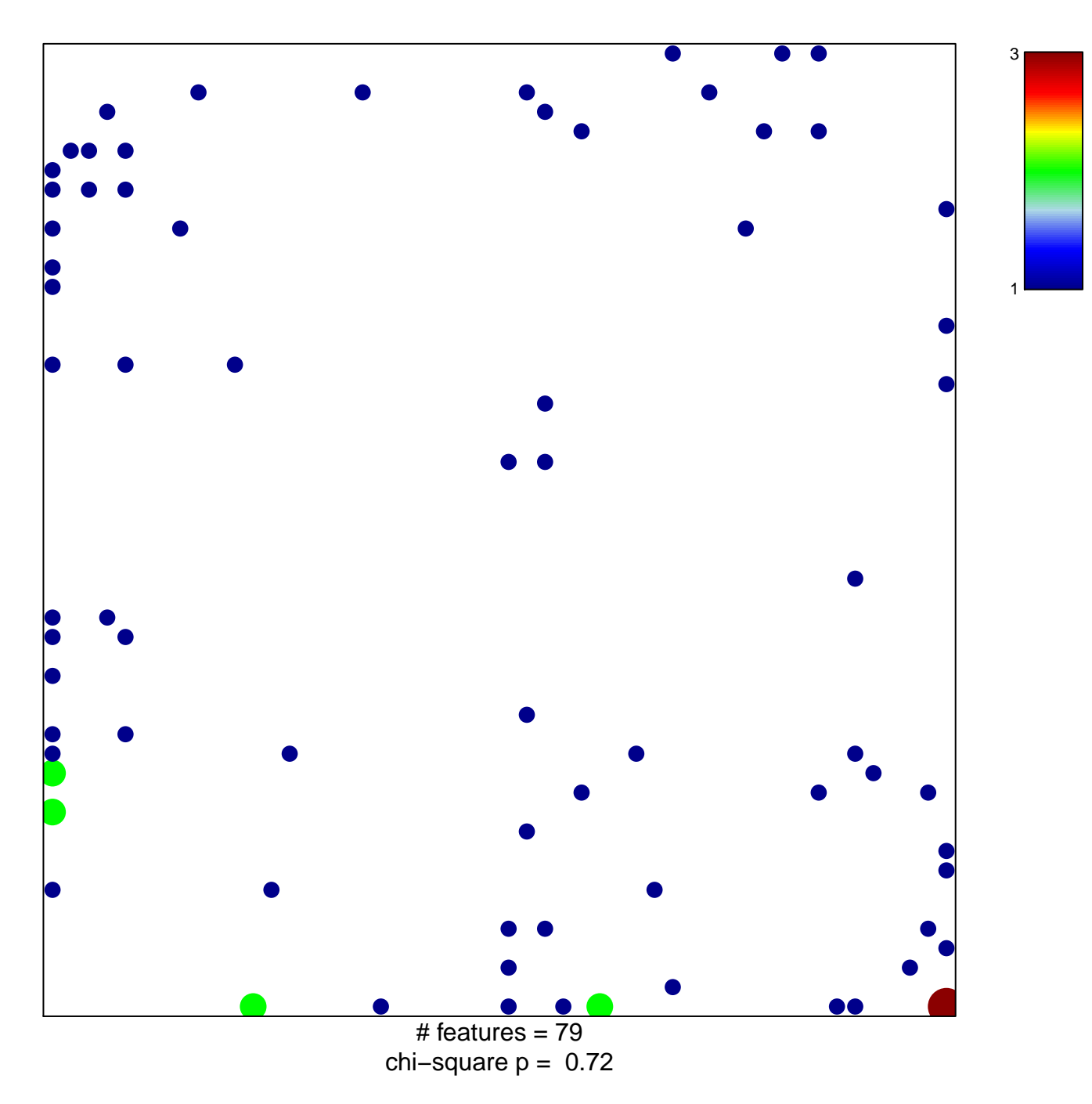

## **NELSON\_RESPONSE\_TO\_ANDROGEN\_UP**

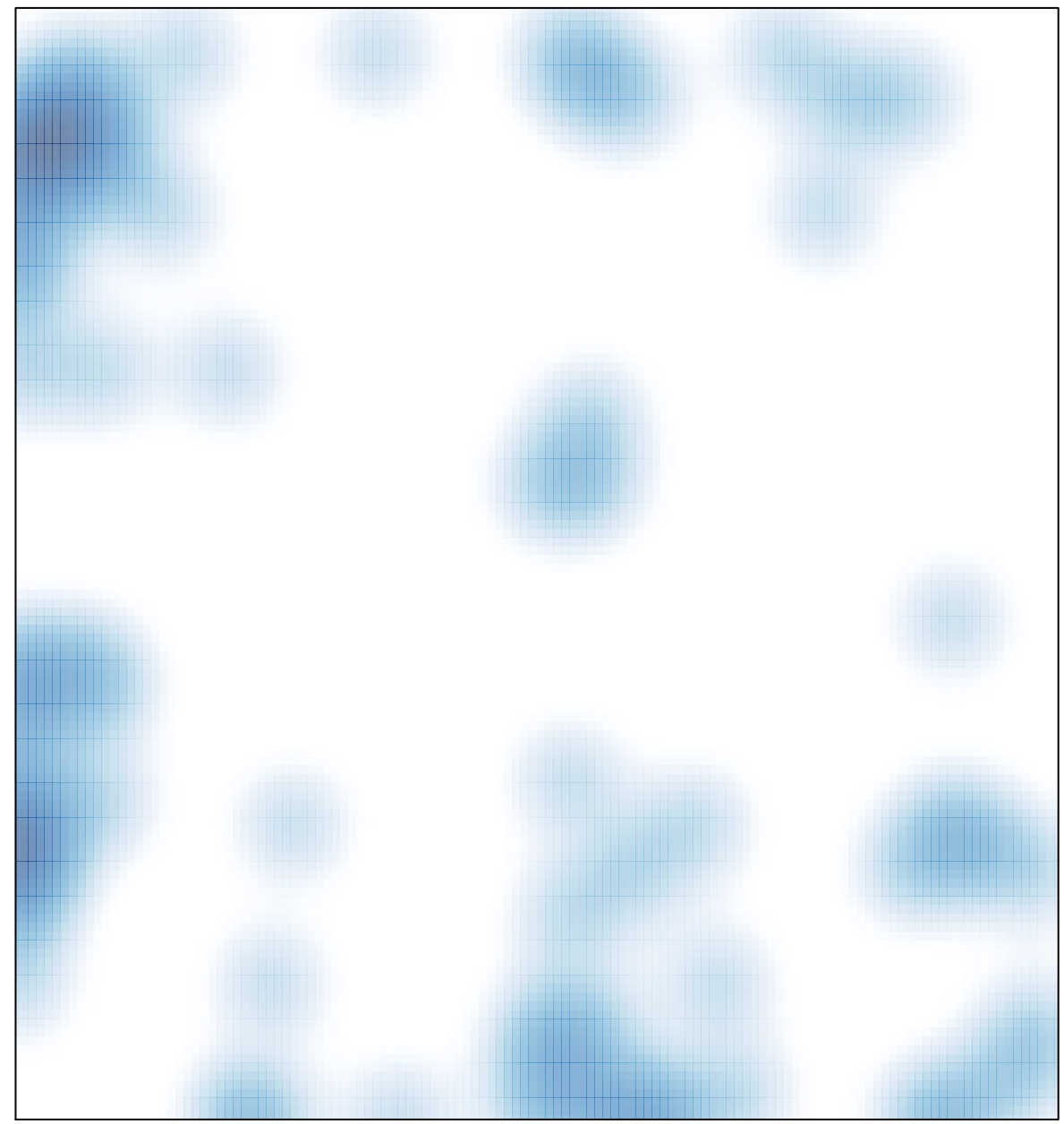

# features =  $79$ , max =  $3$